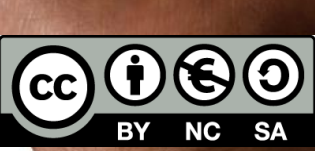

# **Sichererheit vs. Vertrauen**

# Berechtigungen, Angriffe, Datenschutz, Datensicherung

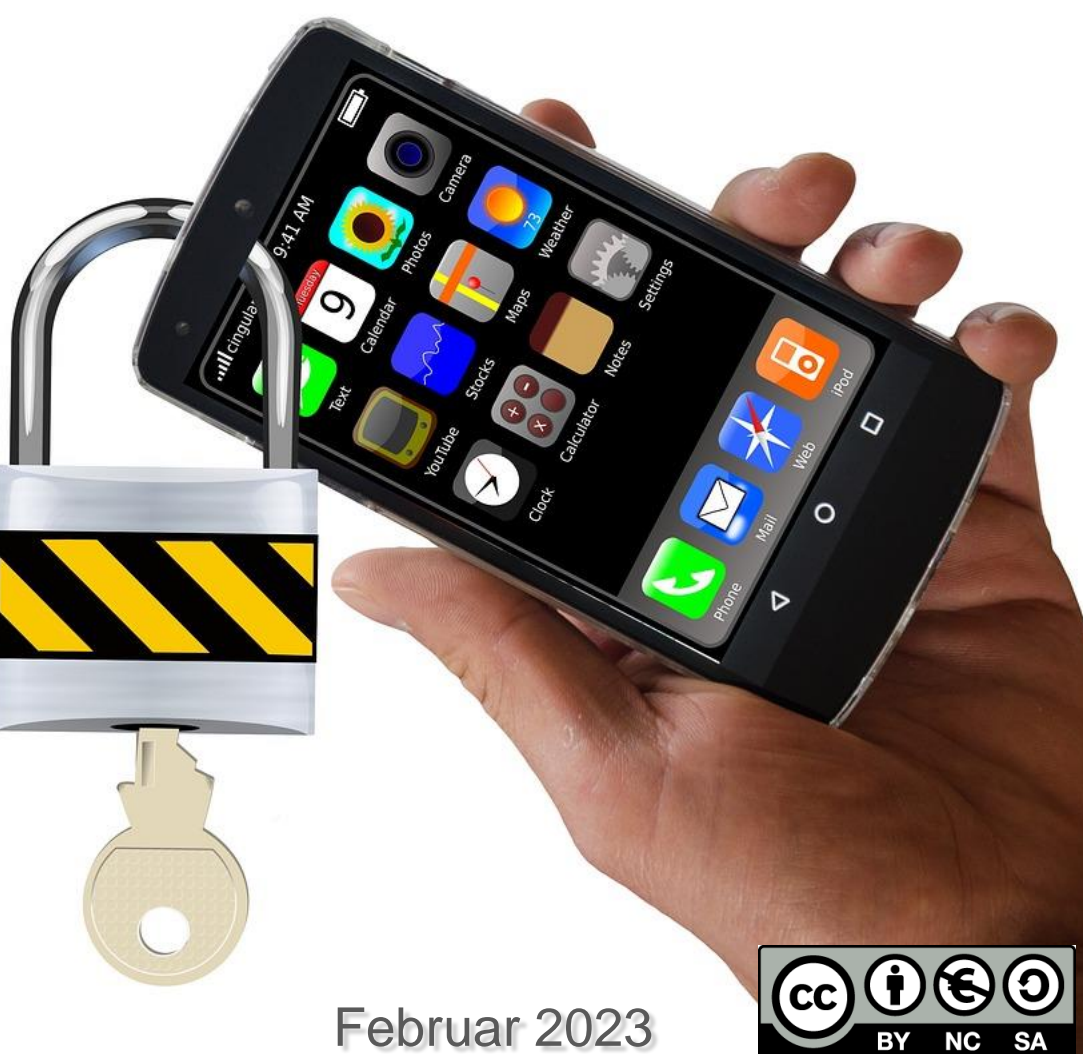

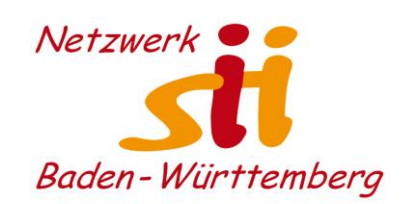

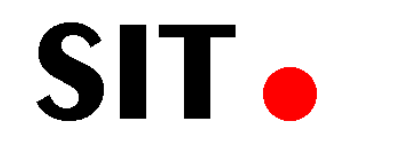

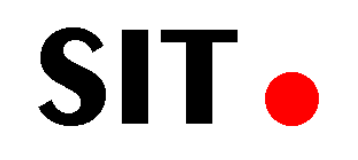

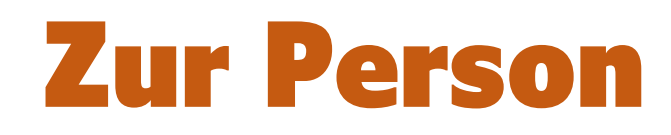

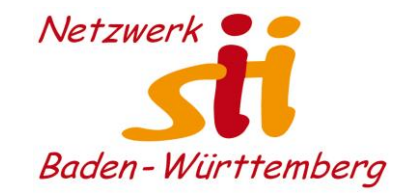

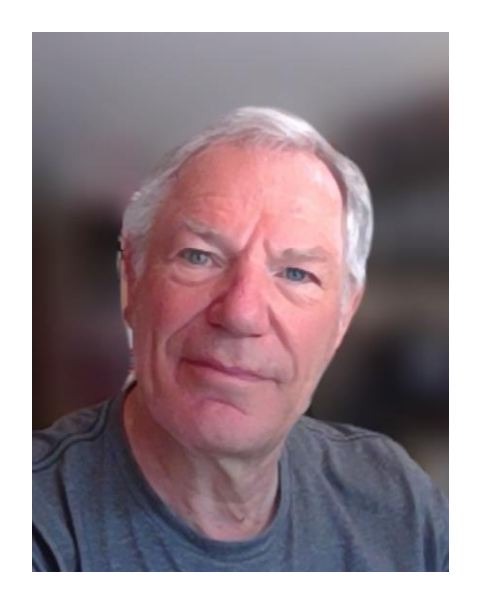

### Udo Besenreuther

- verheiratet, 3 Kinder
- Dipl. Ing. Fahrzeugbau
- Tätig als **IT-System-Architekt** und IT-Projektmanager eines weltweiten Internet-Datenportals (Business to Business, 24/7-Betrieb)
- **DSGVO-KnowHow** wegen der Tätigkeit als Datenschutzbeauftragter für Kirche und Jugendarbeit
- Tätig in der lokalen Seniorenarbeit SIT-Heroldstatt und engagiert in mehreren Vereinen.
- Im Vorstand des Netzwerk-sii-BW.

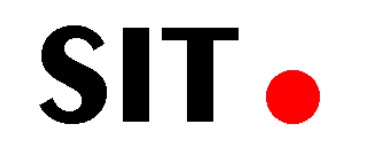

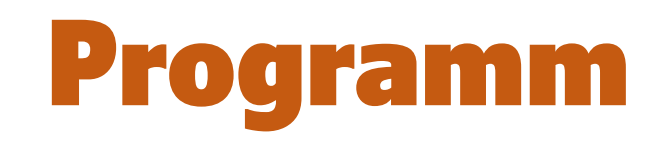

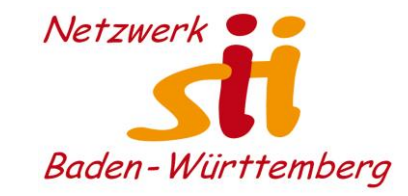

- o Sicherheit vs. Vertrauen
- o 4 Elemente der Datensicherheit
- o Manipulation des Benutzers
- o Verkürzte Links
- o Virenschutz
- o Angriffsvektoren auf das Smartphone
- o Ransomware (Erpressungssoftware)
- o Vertrauenswürdige Apps und App-Stores
- $\circ$  Katwarn App
- o NORA Notruf-App

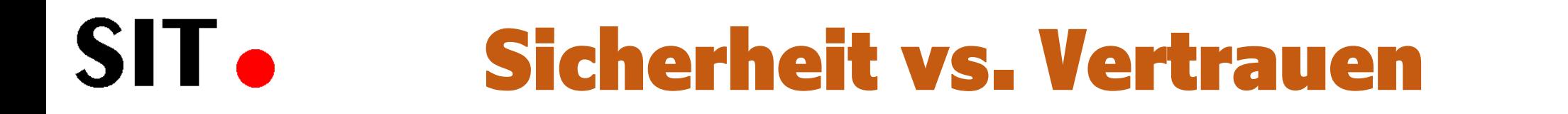

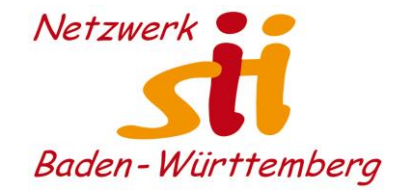

### • **Sicherheit**

Für Individuen und Gemeinschaften bezeichnet Sicherheit den **Zustand** des **Nicht-bedroht-Seins** der Freiheit ihrer **ungestörten Eigenentwicklung** in zweierlei Hinsicht:

- im Sinne des **tatsächlichen (objektiven) Nichtvorhandenseins von Gefährdung** als Sicherheit im objektiven Sinne, sowie
- im Sinne der **Abwesenheit von (subjektiver) Furcht vor Gefährdung**  als Sicherheit im subjektiven Sinne.

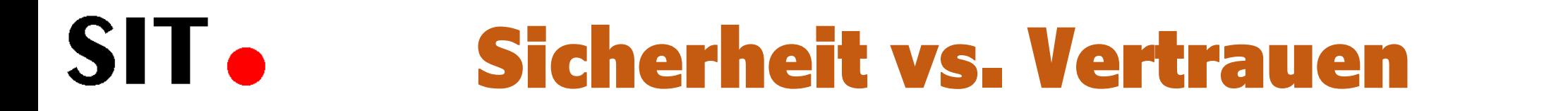

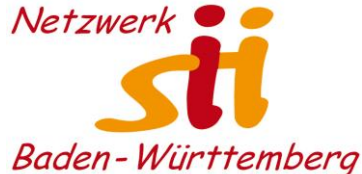

#### • **Vertrauen**

bezeichnet die **subjektive Überzeugung** (oder auch das Gefühl für oder Glaube an die) von der **Richtigkeit, Wahrheit von Handlungen, Einsichten und Aussagen** bzw. der **Redlichkeit von Personen**.

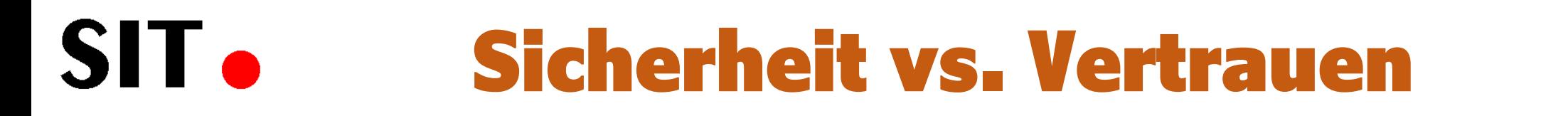

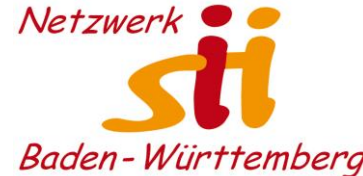

### • **Sicherheit oder Vertrauen in IT-Systemen These**:

Die absolute Sicherheit in IT-Systemen ist nur mit immensen Aufwand zu erreichen und i.d.R. **nicht** vorhanden.

Dennoch kann man den meisten Prozessen vertrauen, dass mit Daten und Informationen verantwortungsvoll umgegangen wird. Allerdings gilt es stets achtsam zu sein, welche Programme genutzt werden.

• **Auch in der analogen Welt haben wir Vertrauen** zu Bankangestellten, Postboten, Ärzten und Krankenschwestern, Lehrern, Polizisten, etc.

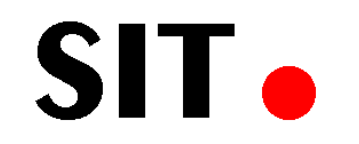

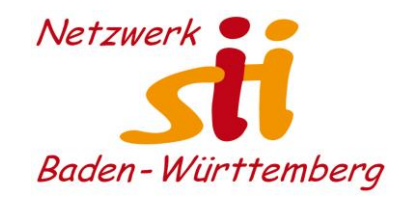

# **4 Elemente der IT-Datensicherheit**

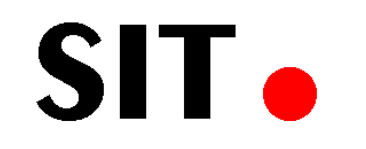

## Datensicherheit 1. Verlust

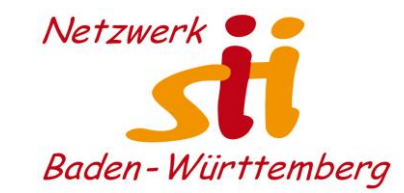

### **Sicherheitsthemen in IT-Systemen**

**1. Sicherheit vor Datenverlust**

Daten dürfen nicht verloren gehen.

#### Abhilfe:

**Backup** ist die Daten an mehreren Orten und/oder mehreren Systemen speichern. Sicherstellen, dass diese auch nicht unbewusst gelöscht werden können.

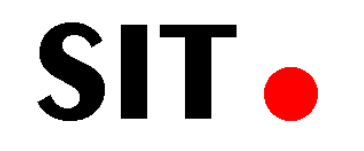

Datensicherheit 2. Manipulation

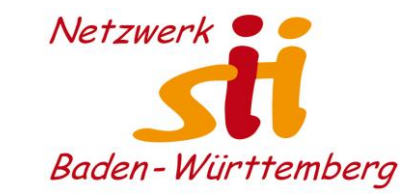

### **Sicherheitsthemen in IT-Systemen**

#### **2. Sicherheit vor Manipulation**

Daten dürfen nicht verändert werden.

#### Abhilfe:

Beste Möglichkeit bietet die **Blockchain**. Dabei wird jede Änderung der Daten an möglichst vielen Orten gespeichert und mit Prüfsumme versehen. Wenn jemand versucht eine Änderung zu manipulieren, wird dies wieder korrigiert.

Spezielle Systeme für dokumentensichere Speicherung von Daten.

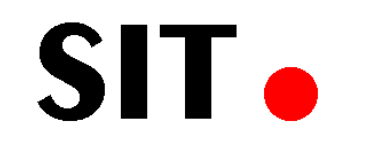

Datensicherheit 3. Ausspähung

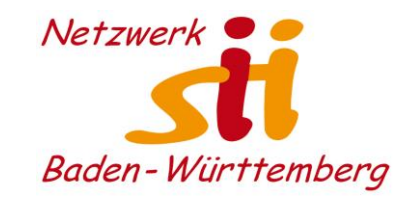

### **Sicherheitsthemen in IT-Systemen**

### **3. Sicherheit vor Ausspähung (Autorisierung)**

Daten dürfen nicht von Unberechtigten gelesen werden.

#### Abhilfe:

**Verschlüsselung** der Daten soll best möglich erfolgen. Die Daten sind möglichst dicht an der Quelle und Nutzung ver- und entschlüsselt werden, ohne vorher gespeichert oder transportiert zu werden.

Spezieller Problemfall:

Wie gut die Verschlüsselung in Zukunft ist, ist nicht bekannt!

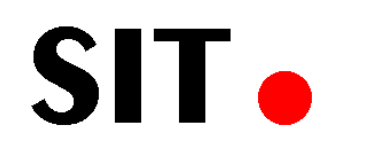

# Datensicherheit 3. Ausspähung

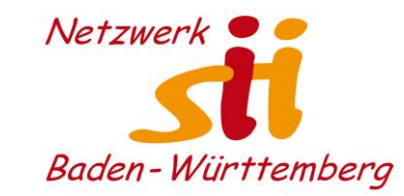

### **Internet of Things (IoT)**

Auf Grund der vielfältigen Geräte, Protokolle, Schnittstellen ist die Zahl der Schwachstellen nicht transparent und nur schwer überschaubar.

Deshalb:

**End-to-End-Verschlüsselung**

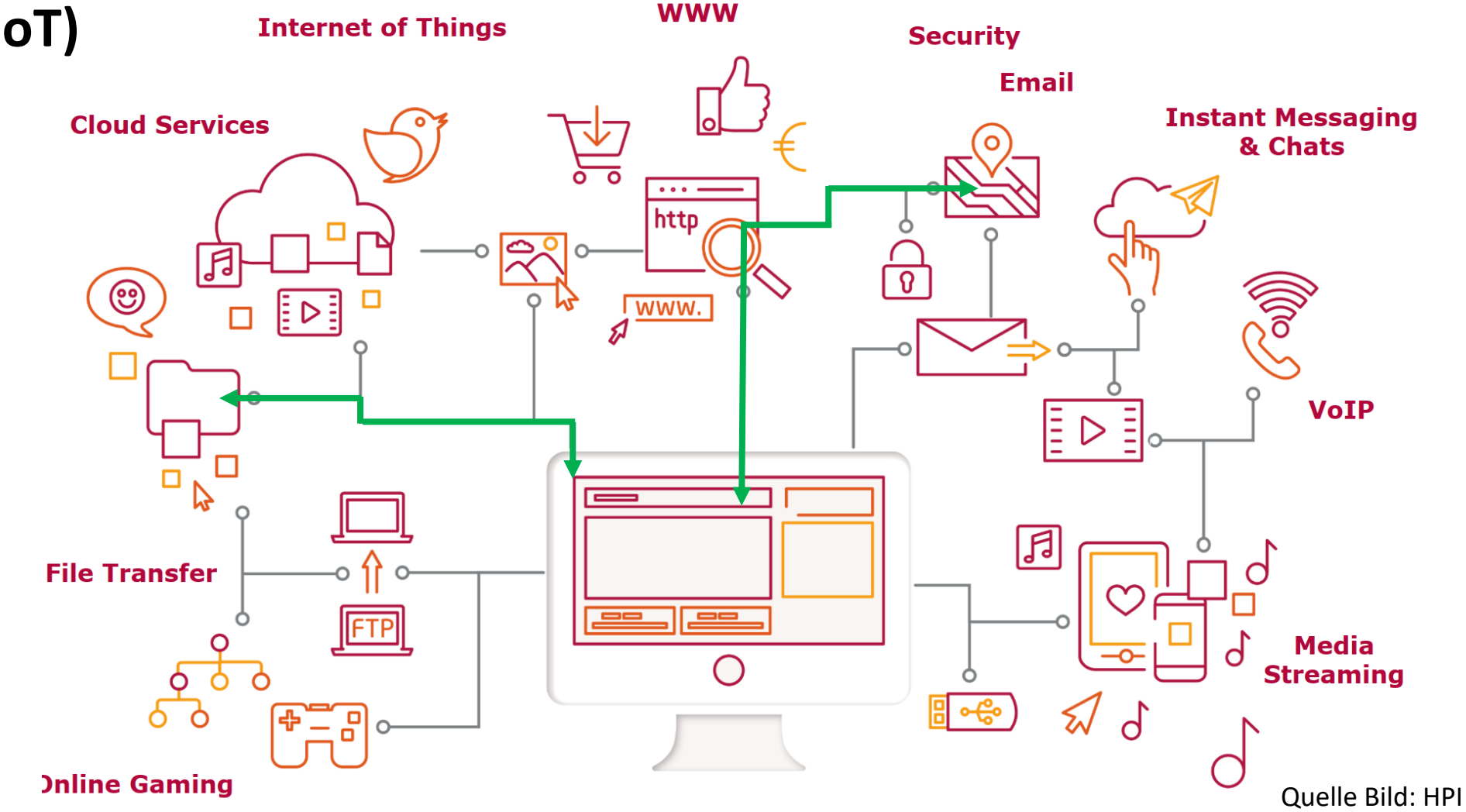

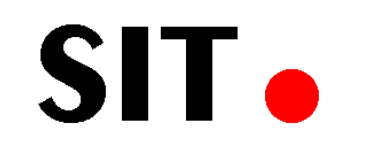

Datensicherheit 4. Nutzung

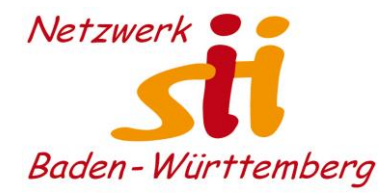

### **Sicherheitsthemen in IT-Systemen**

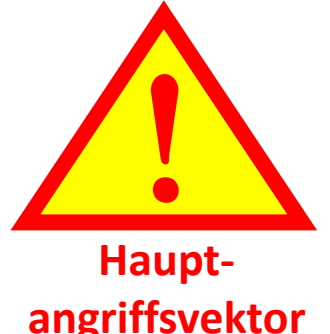

**4. Sicherheit vor unberechtigter Nutzung (Authentifizierung)** Daten und Apps dürfen nicht von Unberechtigten genutzt werden.

#### Abhilfe:

Der Zugang zu den Daten und Apps wird mit **persönlicher Authentifizierung** gesichert, die nur dem Nutzer bekannt ist und/oder

durch eine Hardware, die nur der Benutzer besitzt (2-Faktor).

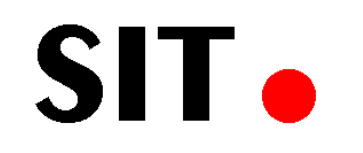

Datensicherheit 4. Nutzung

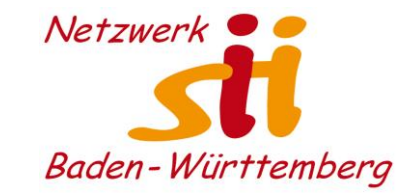

### **3 Komponenten der Authentifizierung:**

• **Wissen**

PIN, Passwort, ID-Nummer, etc.

• **Besitz**

Schlüssel, Dongle, USB-Stick, Ausweis, Bankkarte, Smartphone, etc.

#### • **Biometrie**

Fingerabdruck, Iris, Gesichtsgeometrie, etc.

Von **2-Faktor-Authentifizierung (2FA)** spricht man, wenn man 2 Elemente aus den Authentifizierungskomponenten benötigt.

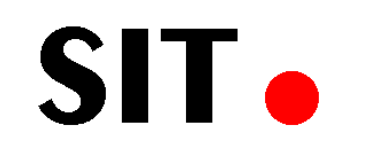

# Privatsphäre auf dem Smartphone

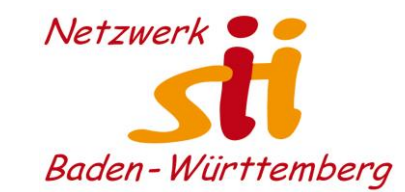

**Wie schütze ich mein Smartphone/Laptop/PC:**

- … vor Verlust der Daten:
	- **1. Regelmäßige Sicherungen und Backups an einem 2. Ort, in der Cloud oder auf lokalen Datenträgern (wie SD-Karte, SSD-Platte, USB-Stick, DVD)**
- … vor Manipulation
- ... vor Nutzung (Autorisierung)
- … vor Ausspähung (Authentifizierung)

**2. Vermeidung des Zugriffs von Unberechtigten.**

#### SIT. Manipulation des Benutzers

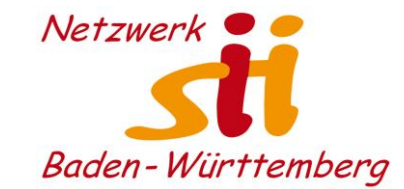

### Einige Beispiele für Betrugsmaschen

# **SIT.** Betrogen um **15 000 Euro**

**Kriminalität Aufeine** dreiste Telefon-Masche fällt ein 82-Jähriger herein.

Pfaffenhofen. Ein 82-Jähriger aus Pfaffenhofen ist Opfer eines Telefon-Betrugs geworden. Laut Polizei hatte er am Montag einen Anruf von einem angeblichen Microsoft-Mitarbeiter erhalten. Während des mehrstündigen TeNetzwerk<sup>(</sup> Baden-Württemberg

lefonats wurde er angeleitet, Software herunterzuladen und auf dem PC zu installieren, damit der Mitarbeiter "Hacker von seinem PC entfernen könne". Am Dienstag stellte der Mann fest, dass Unbekannte per Onlinebanking von seinem Konto vier Überweisungen auf deutsche und weitere europäische Konten in einer Gesamthöhe von beinahe 15 000 Euro vorgenommen hatten. Ein Konto ist aus vielen anderen Betrugsfällen bekannt. Nun wird versucht, die Überweisungen zu stoppen und rückgängig zu machen.

#### SIT. Manipulation des Benutzers

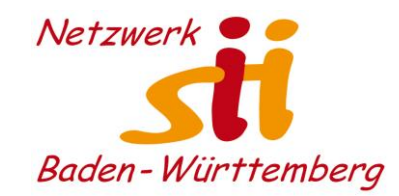

#### Betrogen um **15 000 Euro**

Kriminalität Aufeine dreiste Telefon-Masche fällt ein 82-Jähriger herein.

Pfaffenhofen. Ein 82-Jähriger aus Pfaffenhofen ist Opfer eines Telefon-Betrugs geworden. Laut Polizei hatte er am Montag einen Anruf von einem angeblichen Microsoft-Mitarbeiter erhalten. Während des mehrstündigen Telefonats wurde er angeleitet, Software herunterzuladen und auf dem PC zu installieren, damit der Mitarbeiter "Hacker von seinem PC entfernen könne". Am Dienstag stellte der Mann fest, dass Unbekannte per Onlinebanking von seinem Konto vier Überweisungen auf deutsche und weitere europäische Konten in einer Gesamthöhe von beinahe 15 000 Euro vorgenommen hatten. Ein Konto ist aus vielen anderen Betrugsfällen bekannt. Nun wird versucht, die Überweisungen zu stoppen und rückgängig zu machen.

### **Südwest-Presse, 13.06.2022**

- Betrüger nutzen das Vertrauen, welches die Menschen in große Unternehmen haben schamlos aus.
- Deshalb hilft nur, die Richtigkeit auf getrenntem Kanal zu überprüfen (Rückruf an bekannte Nummer, E-Mail an die bekannte Kontaktperson, etc.)

# Fachbegriff: SocialEngineering

#### **SIT.** Manipulation des Benutzers

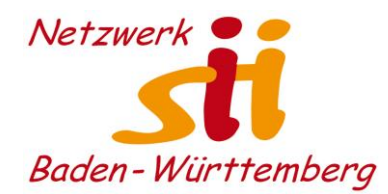

#### FÜR IHRE DRINGENDE AUFMERKSAMKEIT Posteingang ×

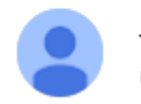

Justin Shawn Wallace <shawnjustin25@gmail.com>  $an -$ 

Hallo Freund,

Ich bin ein leitender Bankangestellter

Ich arbeite in einer der größten Banken Afrikas.

In unserem System befindet sich Geld, das wir auf ein ausländisches Konto überweisen möchten. Wir benötigen ein Bankkonto in Ihrem Land oder einem anderen europäischen Land. Wenn Sie antworten, gebe ich Ihnen meinen Banknamen und zeige Ihnen sogar das Geld in unserem Online-System.

Bitte kontaktieren Sie mich direkt per E-Mail. Weitere Informationen gebe ich per E-Mail. Wir werden nach der Transaktion zufrieden sein. Wir benötigen ein Bankkonto von Ihnen. Neues oder altes Konto. Alles wird in Übereinstimmung mit den internationalen Geldtransfervorschriften durchgeführt. Ich gebe Ihnen 30 % des Gesamtbetrags.

Ich warte auf deine Antwort.

Grüße

Herr Justin Shawn Wallace

#### **Entweder wird eine Gebühr verlangt oder man macht sich wegen Geldwäsche strafbar.**

SIT.

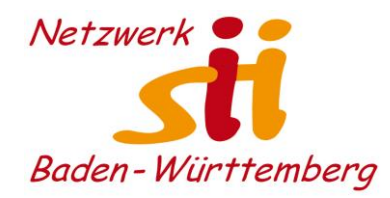

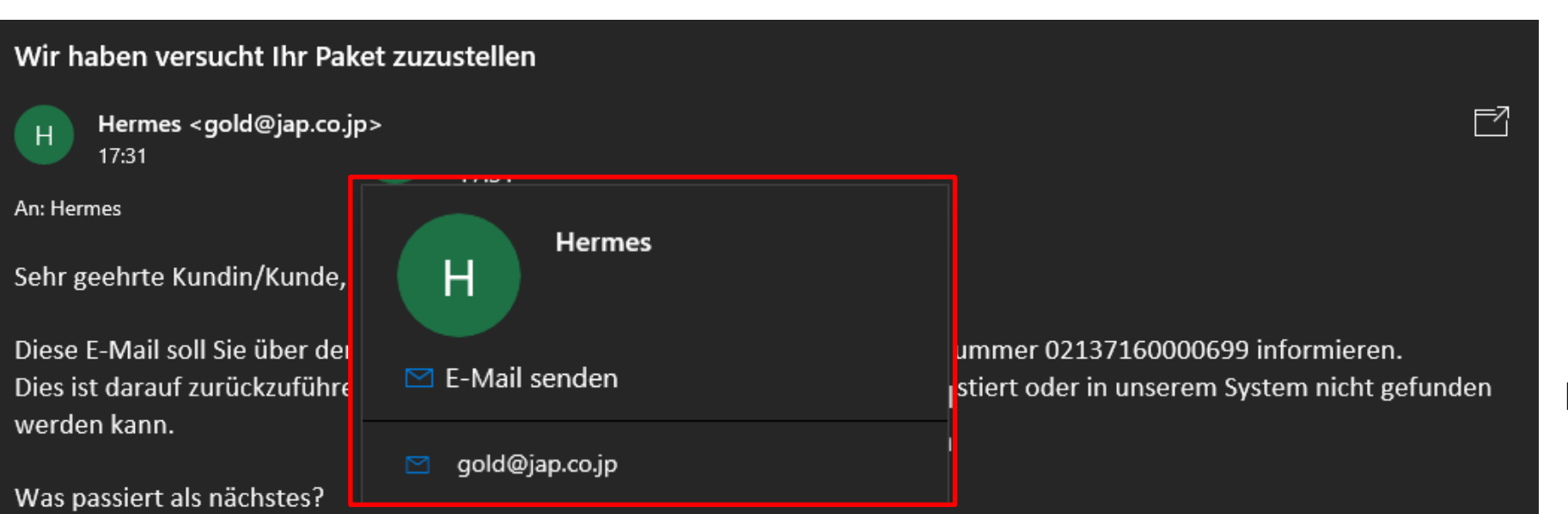

Ihr Paket wurde an unser lokales Lager zurückgesandt, wo es für die nächsten sieben Arbeitstage verbleiben wird.

> Von hier aus können Sie uns eine aktualisierte Adresse für dieses Paket mitteilen, indem Sie hier klicken. Für die erneute Zustellung Ihres Pakets wird eine Gebühr erhoben.

Sie können Ihr Paket auch in unserem Lager in Belpstrasse 48, 3007 abholen.

Wenn Sie weitere Informationen zu diesem Zustellungsversuch benötigen, verwenden Sie bitte unser Kontaktformular. **Hermes** 

https://stitchingwires.com/paket

#### **CONTACT US**

#### **MEHTA BROTHERS**

8, Saifee Park, Dr. Mascarenhas Road, Mazgaon, Mumbai - 400 010 TEL: +91 22 2375 1012, 2371 6040 FAX: +91 22 2377 0254 **EMAIL**: stitchingwire@gmail.com

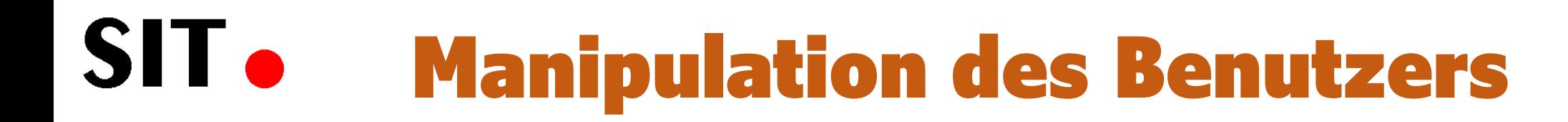

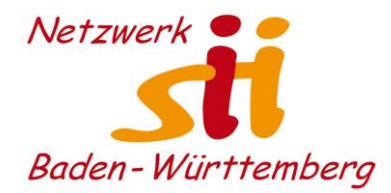

#### [netzwerk-sii-bw-onlinehilfe] V WICHTIGE LEKTÜRE V

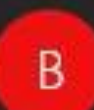

Bundeskriminalamt (BKA) <2.cbzc.policja.gov.pl@gmail.com> 10:37

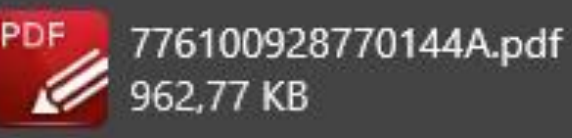

Wir bitten Sie, die Ihnen vorgeworfenen Tatsachen zur Kenntnis zu nehmen. Andernfalls sehen wir uns gezwungen, Sie unwiderruflich festzunehmen und zu verhaften. Herrn, Holger Münch, Präsident der Bundeskriminalamte (BKA)

#### SIT. Manipulation des Benutzers

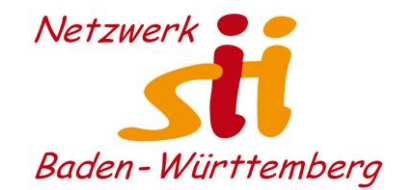

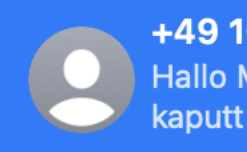

+49 163 4966540  $01:45$ Hallo Mama/Papa, Mein Handy ist kaputt und liest meine Sim-Karte nicht...

Heute, 01:45

Hallo Mama/Papa, Mein Handy ist kaputt und liest meine Sim-Karte nicht mehr. 01634579148 Kannst du mir ein nachricht auf Whatsapp schicken.

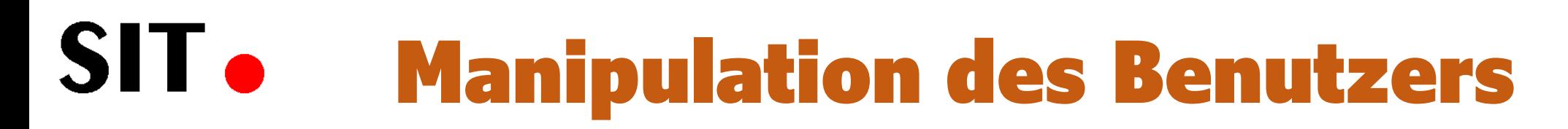

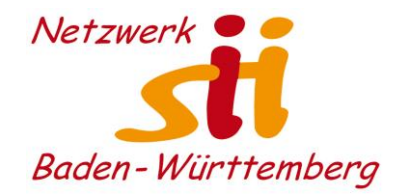

#### **Banken versenden Infos zu Phishing zum Selbstschutz:**

- Betrugsmaschen erkennen [https://www.ing.de/wissen/sicherheit/?wt\\_mc=email.wwinfo..e-2301-ww-knd-info-s-0457.](https://www.ing.de/wissen/sicherheit/?wt_mc=email.wwinfo..e-2301-ww-knd-info-s-0457)
- Wie kommen Phisher an meine Daten [https://www.ing.de/wissen/phisher-daten/?wt\\_mc=email.wwinfo..e-2206-ww-knd-info-s-v1-0457](https://www.ing.de/wissen/phisher-daten/?wt_mc=email.wwinfo..e-2206-ww-knd-info-s-v1-0457)
- Was ist Phishing genau? <https://www.mobilcom-debitel.de/digitalrepublic/digital-lifestyle/was-ist-phishing->
- Wie kann ich mich vor Phishing schützen? <https://www.ing.de/wissen/phishing-mails/>
- Wie kann man Phishingmails erkennen? [https://www.verbraucherzentrale.de/wissen/digitale-welt/phishingradar/phishingmails-woran-sie-sie-erkennen-und](https://www.verbraucherzentrale.de/wissen/digitale-welt/phishingradar/phishingmails-woran-sie-sie-erkennen-und-worauf-sie-achten-muessen-6073)[worauf-sie-achten-muessen-6073](https://www.verbraucherzentrale.de/wissen/digitale-welt/phishingradar/phishingmails-woran-sie-sie-erkennen-und-worauf-sie-achten-muessen-6073)
- Checkliste: Phishing erkennen und damit umgehen: <https://www.verbraucherzentrale.de/wissen/digitale-welt/phishingradar/so-lesen-sie-den-mailheader-6077>
- Phishing-Radar

<https://www.verbraucherzentrale.de/wissen/digitale-welt/phishingradar/phishingradar-aktuelle-warnungen-6059>

• Hoax-Datenbank <https://hoax-info.tubit.tu-berlin.de/hoax/hoaxlist.shtml>

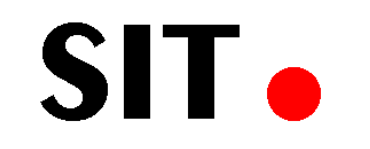

# Verkürzte Links

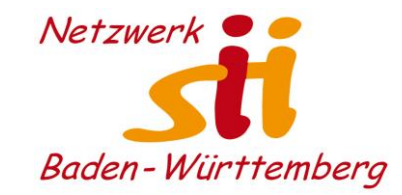

#### **Vorsicht bei verkürzten Links**

- Was tun mit:<https://tinyurl.com/mrxhxye8>
- Über verschiedene Portale können lange Links gekürzt werden, z.B.: [Tiny-Url](http://tinyurl.com/), [Bitly,](https://bitly.com/) [is.gd](https://is.gd/), [T1p,](https://t1p.de/) [Rebrandly](https://www.rebrandly.com/)
- Problem ist, dass man die richtige URL nicht mehr erkennt
- Um die richtige URL zu prüfen, gibt es ein Tool: <https://checkshorturl.com/>
- Ein Beispiel: <https://tinyurl.com/mrxhxye8> führt zu: [https://sit-heroldstatt.de](https://sit-heroldstatt.de/)

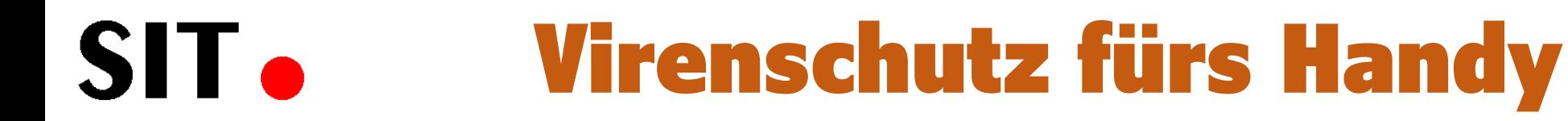

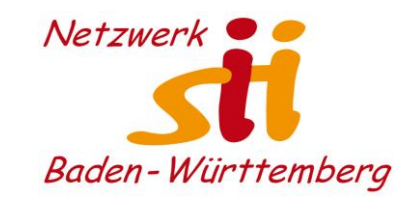

#### **Benötigt man einen Virenschutz auf dem Handy?** Das Handy ist genau wie der Computer ständig mit dem Internet verbunden.

- Im Google-Playstore werden alle Apps gescannt und auf Viren geprüft
- Wer nur Apps aus dem Playstore läd, ist relativ sicher (?)
- Wer Apps aus alternativen Quellen installiert und gern alles ausprobiert, was so im Internet angeboten wird (Spiele, Angebote, Dating, etc.), sollte sich einen zusätzlichen Virenschutz installieren.

Android: [https://www.chip.de/news/Virenscanner-fuer-Android-Schutz-wirklich-noetig\\_98607733.html](https://www.chip.de/news/Virenscanner-fuer-Android-Schutz-wirklich-noetig_98607733.html) IKARUS App:<https://www.ikarussecurity.com/privatkunden/ikarus-mobile-security/> iPhone: [https://praxistipps.chip.de/virenschutz-fuers-iphone-sinnvoll-oder-unnoetig\\_1668](https://praxistipps.chip.de/virenschutz-fuers-iphone-sinnvoll-oder-unnoetig_1668)

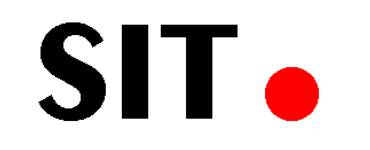

# Schutzstrategien

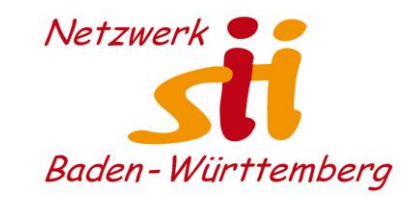

#### **Wie kommen Phisher auf mein Handy?**

- Phishing Mails (Link)
- Betrügerische Apps
- Datenweitergabe eines betrügerischen Dienstleisters

#### **Wie kann ich mich davor schützen?**

- URLs prüfen
- Nicht alles installieren! Vorher informieren, wer der Anbieter ist. Impressum und Datenschutzerklärung liefern die nötigen Infos.
- Große Firmen möchten keinesfalls ihre Reputation verlieren. Gewinnorientierte Newcomer, sind auch schnell wieder weg vom Markt

# Angriffe auf das Smartphone

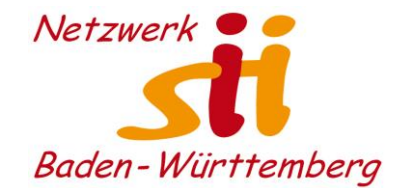

### Angriffsvektoren auf das Smartphone

#### SIT. Konponenten des Smartphones

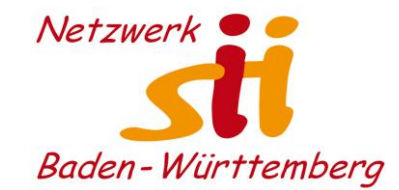

### **Achtung vor Apps (auf Smartphones und PCs), diese können ggf. auf Komponenten zugreifen und deren Daten verwenden:**

- Standort
- Anrufliste
- Kontakte
- Kalender
- Kamera
- Dateien und Medien
- Körpersensoren
- Körperliche Aktivität
- Mikrofon
- Telefon
- SMS
- Zusätzliche Berechtigungen
- Chatnachrichten lesen
- Chatnachrichten verfassen
- Fahrzeuginformationen

#### SIT. Berechtigungen verwalten

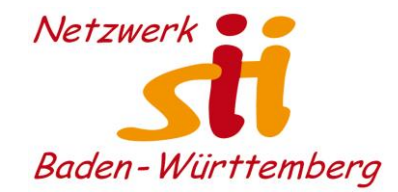

#### **Begrenzung des Zugriffs von Apps auf das unbedingt Notwendige!**

- Damit Apps auf dem Smartphone nur die Dinge tun, für die sie installiert sind, kann man ihre Berechtigungen einschränken.
- Für Smartphones ist Vorschrift , dass die Apps vor dem Zugriff um Genehmigung fragen.
- Auf PC/Laptops können Apps auf (fast) alles zugreifen. Können sich im Hintergrund installieren und dass Sie bei jedem Start aktiviert werden. Vieren und Trojaner nutzen diese Lücken aus. Vorsicht bei neuer Software!

Android: https://levato.de/wp-content/video/android/berechtigungen\_android.mp4? =1

Apple: https://levato.de/wp-content/video/iphone/berechtigungen\_ios.mp4? =2

#### Berechtigungen verwalten SIT.

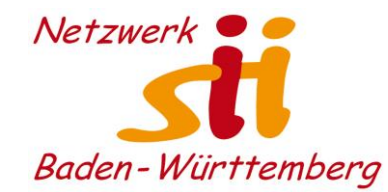

#### Android – Berechtigungen verwalten Apple – Datenschutz verwalten

Notizen

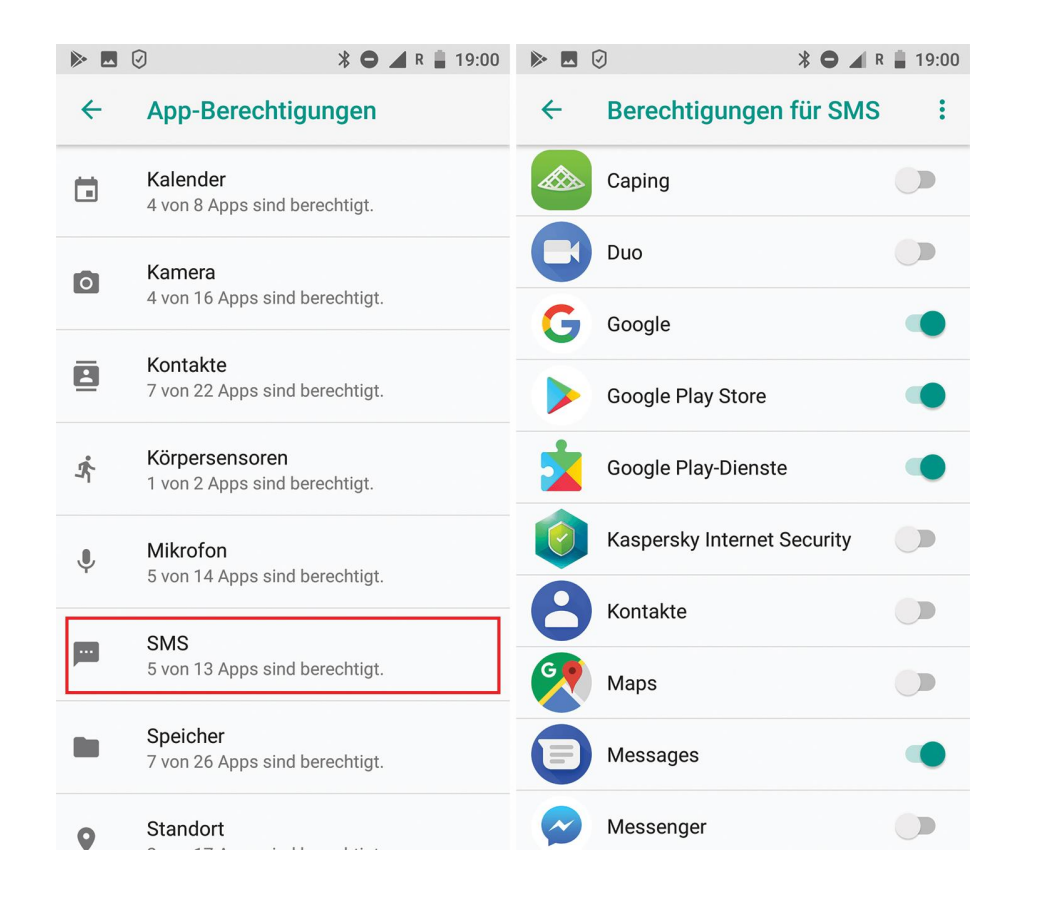

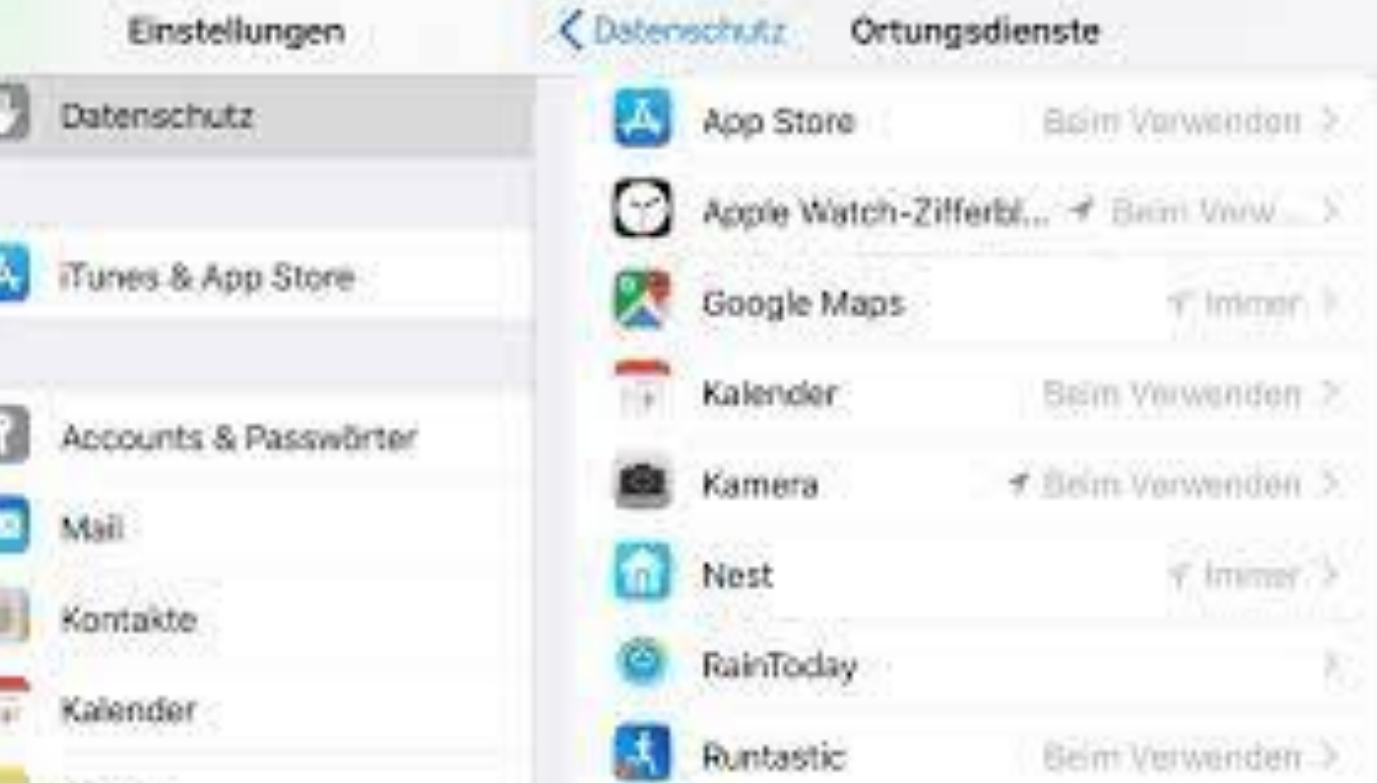

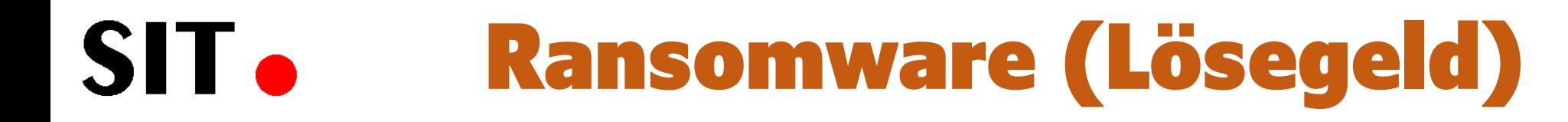

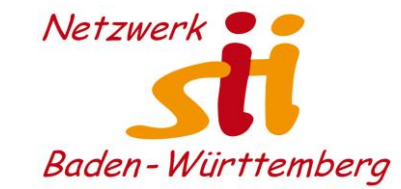

### Mit Ransomware werden meist Firmen erpresst

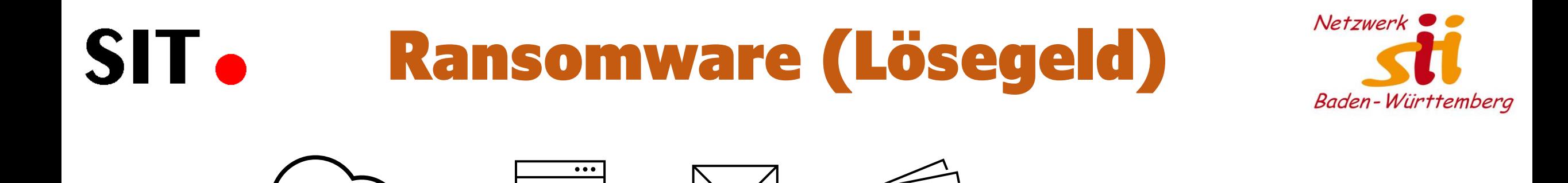

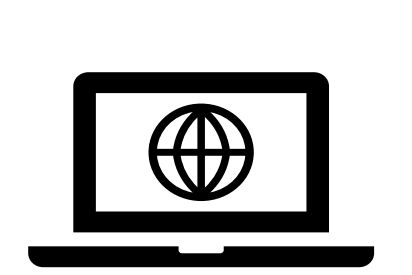

1. Ransomware kommt auf den PC

 $\circ$   $\cap$ 

#### **Mögliche Quellen:**

 $\langle$ />

- Falsche Webseiten
- Spam Mails, mit Virus infiziert
- Phishing Mails

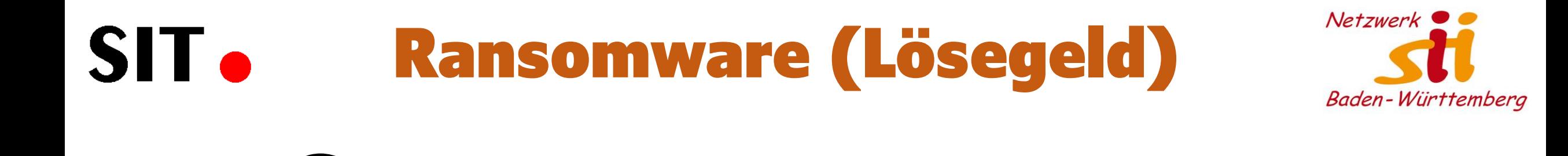

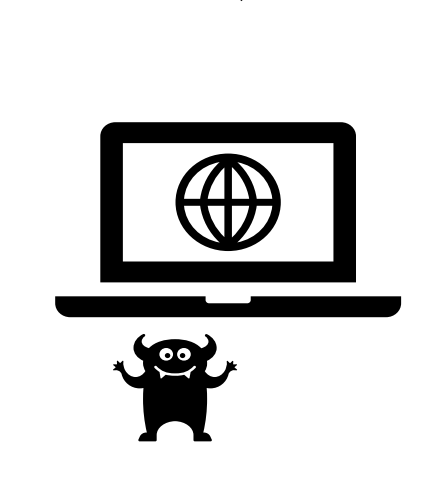

1. Ransomware kommt auf den PC

 $\circ$   $\cap$ 

#### **Mögliche Quellen:**

 $\langle$ />

- Falsche Webseiten
- Spam Mails, mit Virus infiziert
- Phishing Mails

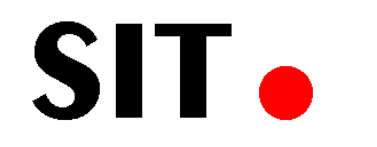

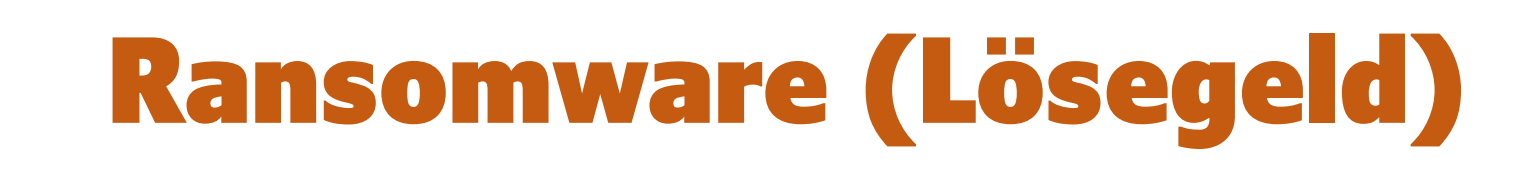

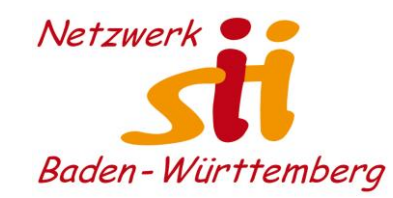

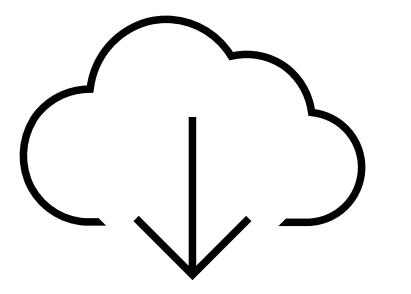

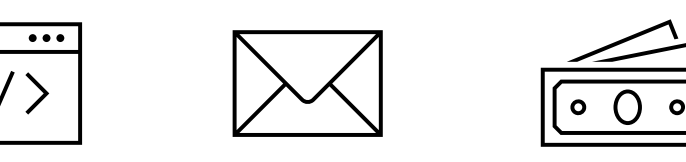

- 1. Ransomware kommt auf den PC
- 2. Ransomware beobachtet/protokolliert Verbindungen

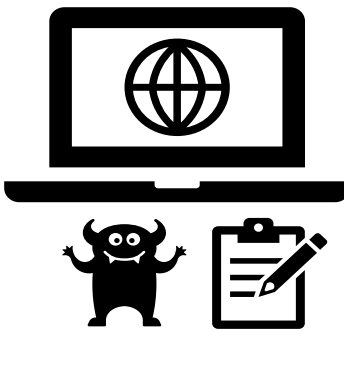

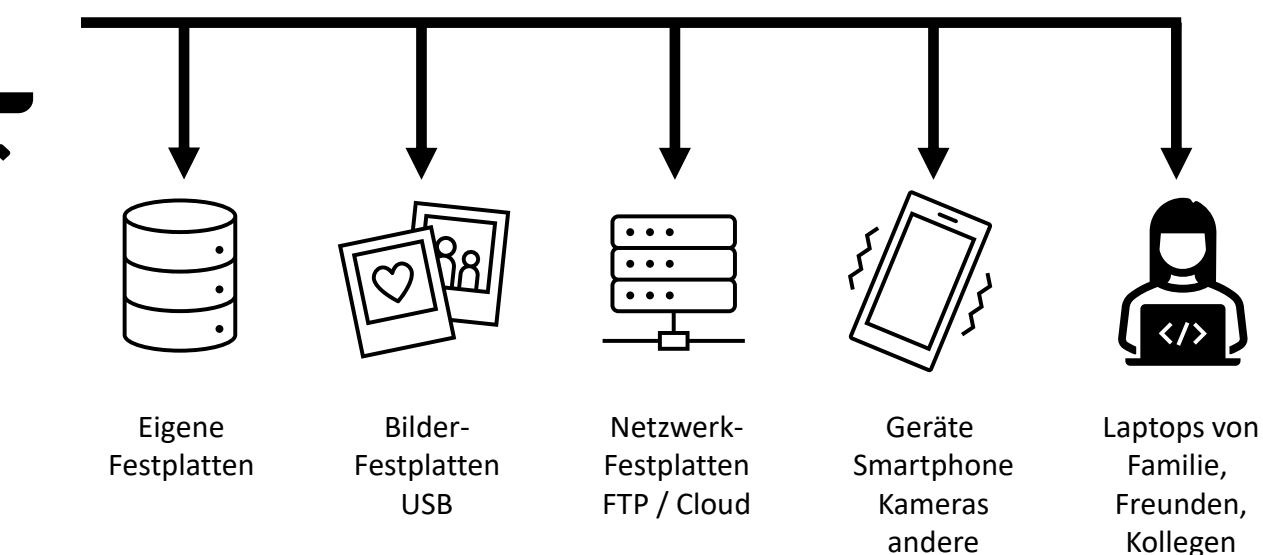

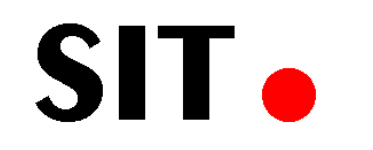

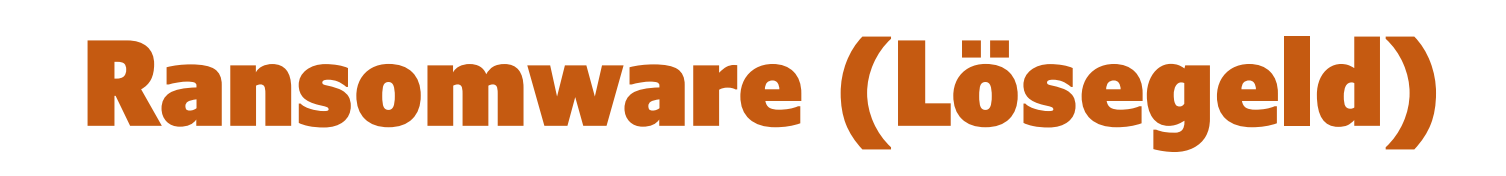

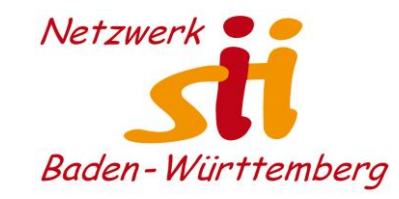

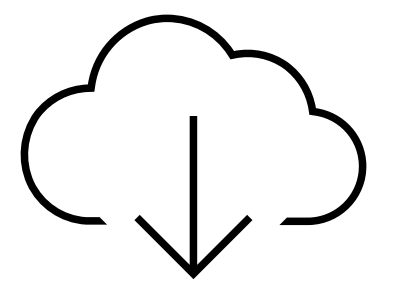

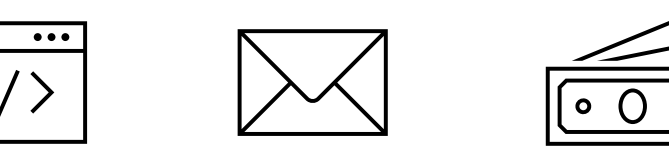

- 1. Ransomware kommt auf den PC
- 2. Ransomware beobachtet/protokolliert Verbindungen

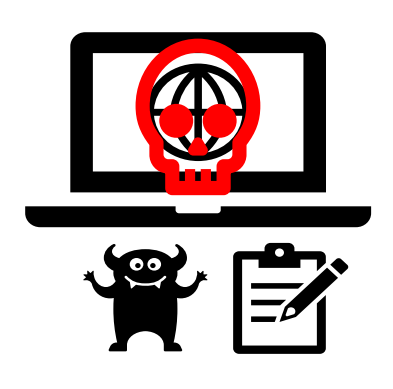

- - 3. Ransomware verschlüsselt alle Dateien der verbundenen Laufwerke und Geräte

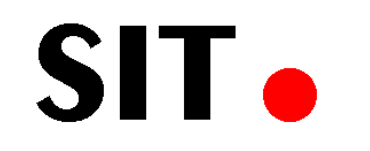

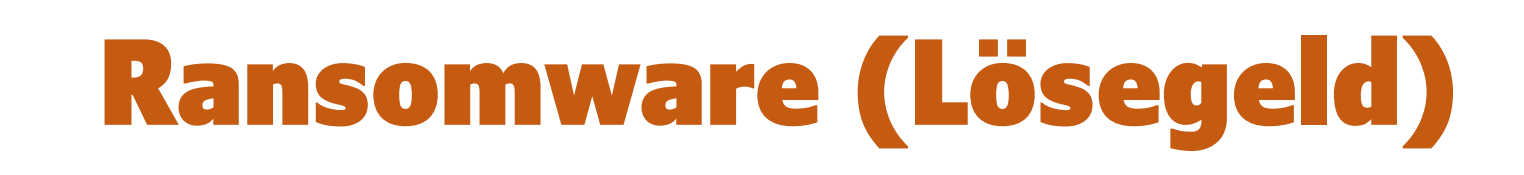

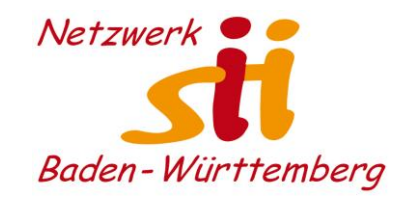

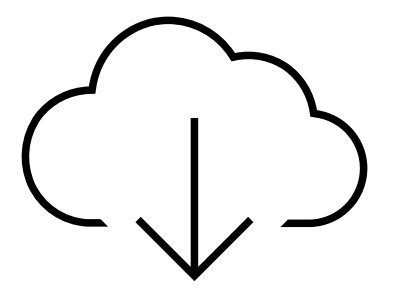

?

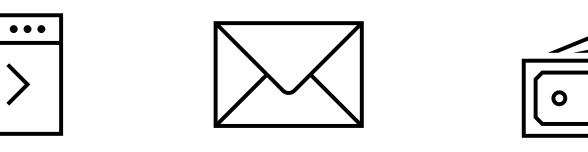

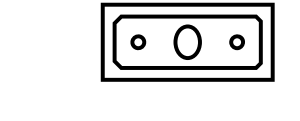

- 1. Ransomware kommt auf den PC
- 2. Ransomware beobachtet/protokolliert Verbindungen

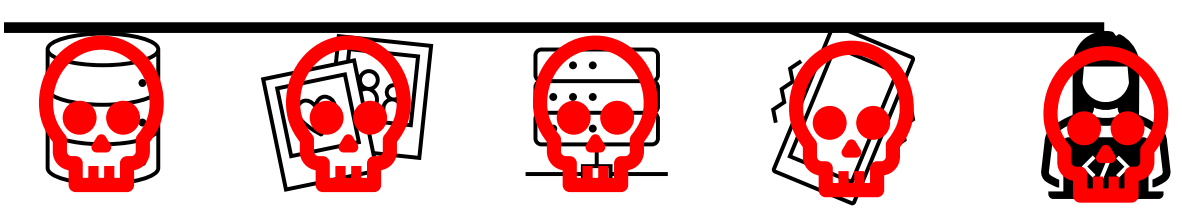

3. Ransomware verschlüsselt irgendwann alle Dateien der verbundenen Laufwerke und Geräte

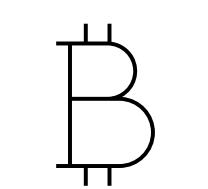

4. Erpresser verlangen BitCoins, haben eine sehr gute Hotline, um BitCoin-Konto einzurichten

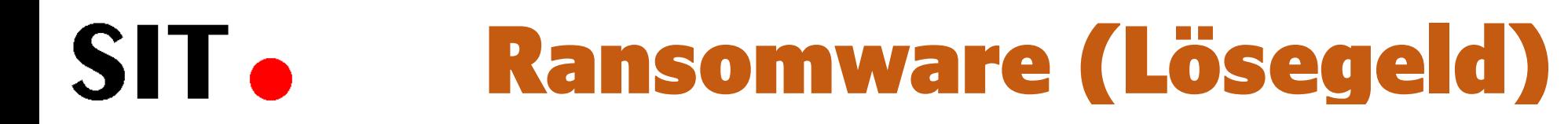

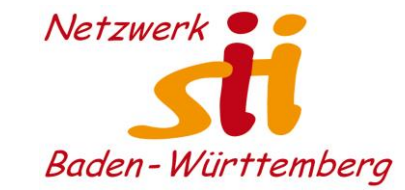

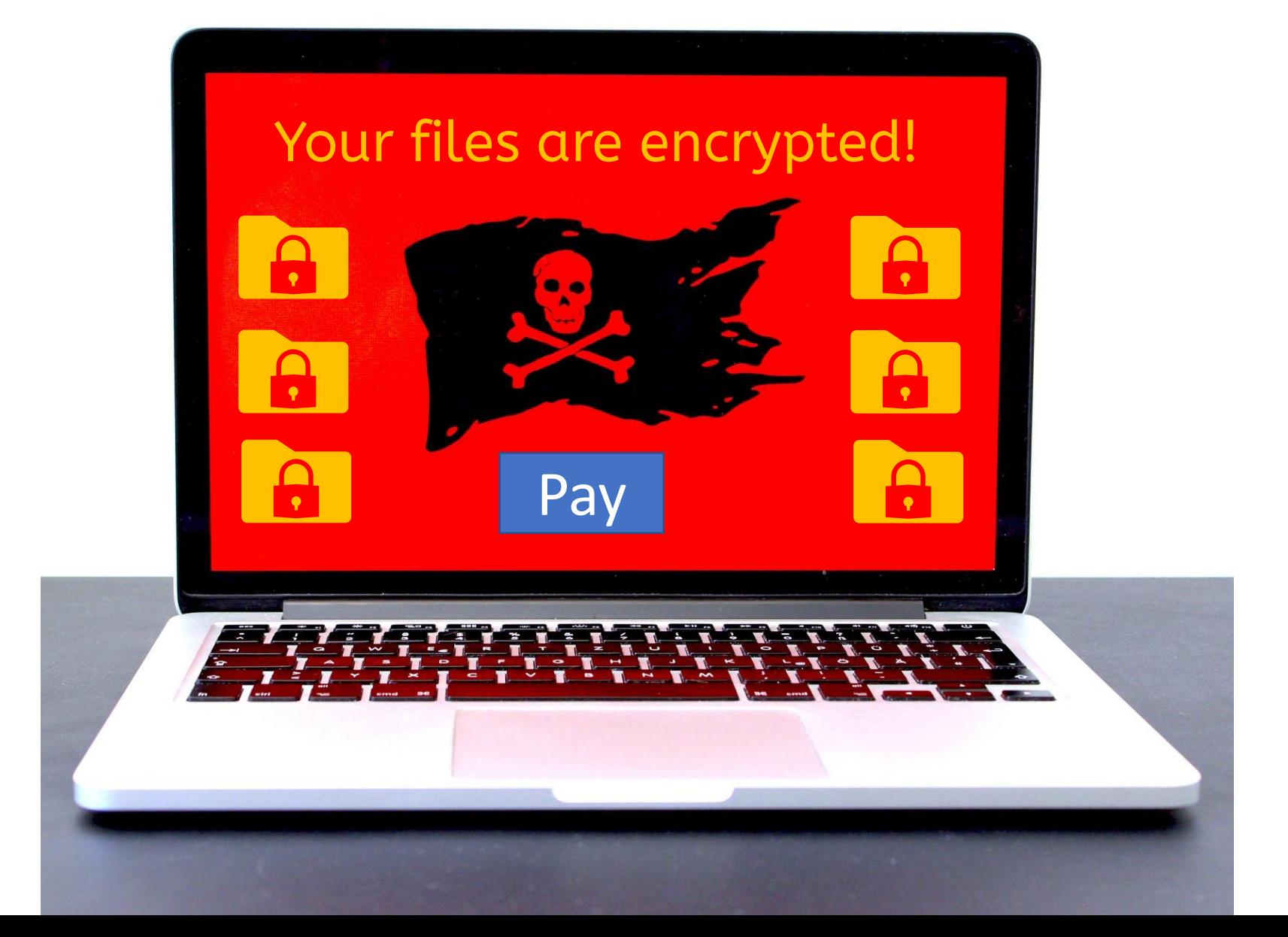

# Ransomware (Lösegeld)

<span id="page-36-0"></span>SIT.

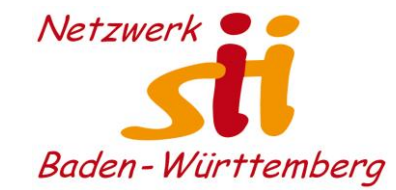

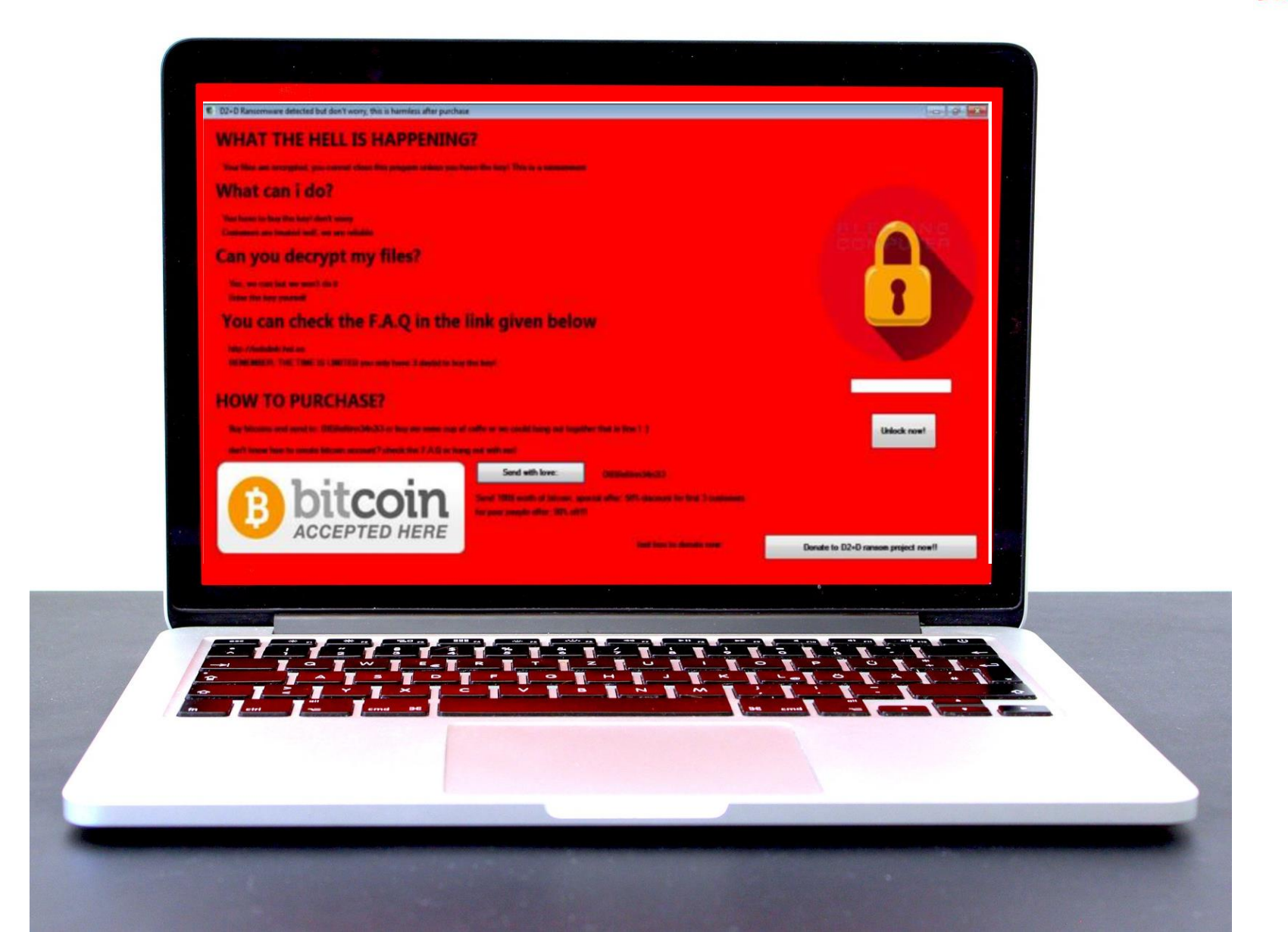

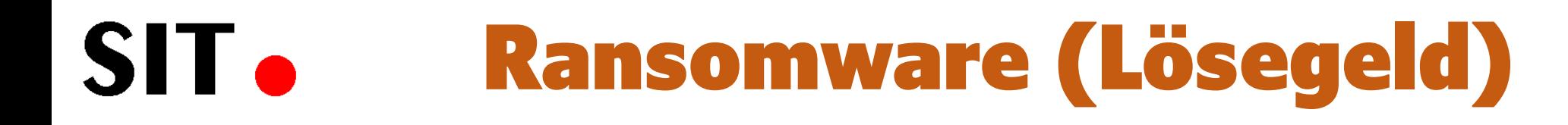

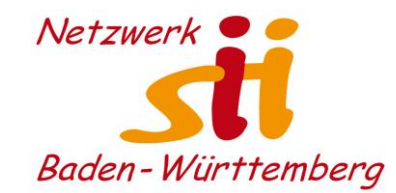

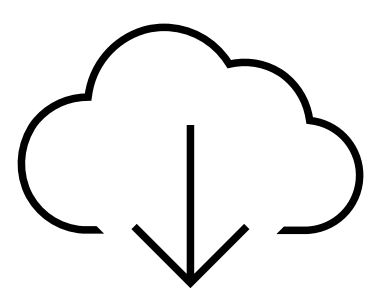

Schutz vor Ransomware ist ein Datenspeicher, der von sich die Verbindung auf freigegebene Speicherplätze aufbaut.

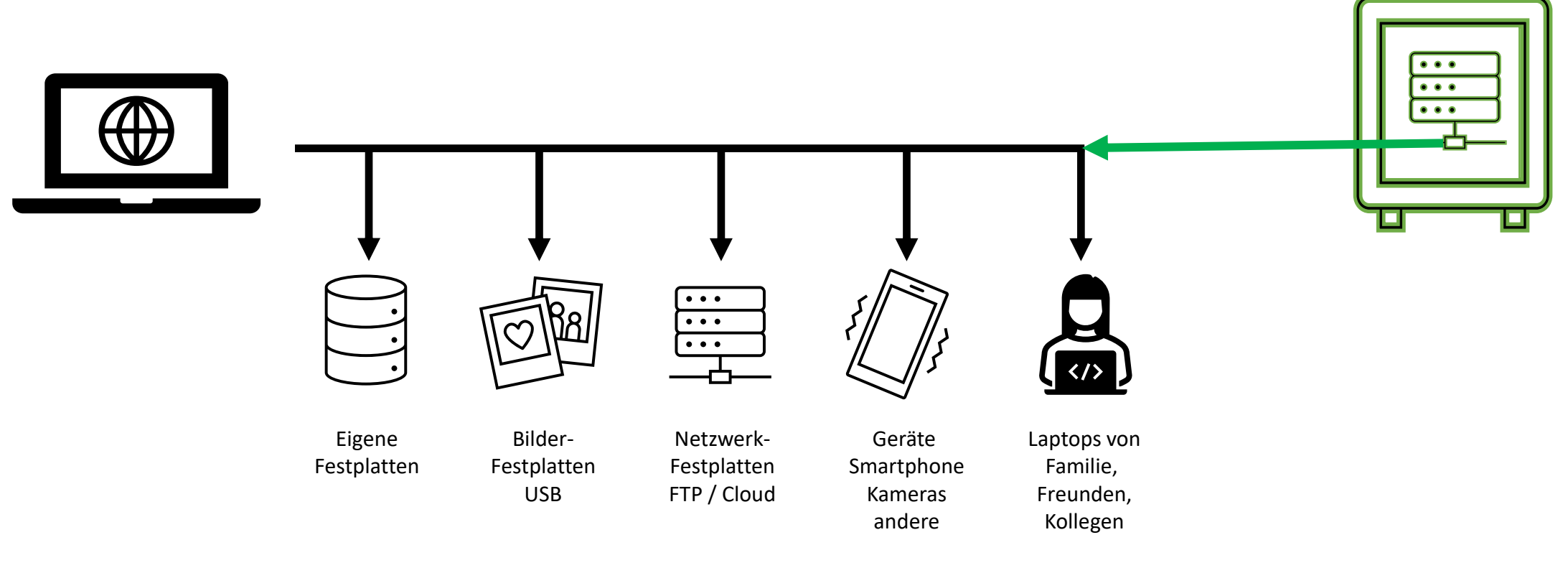

# Alternative App und App-Store

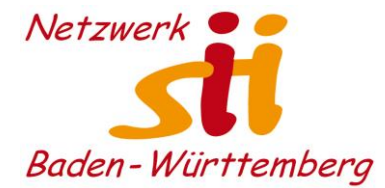

### Vertrauenswürdige Apps?

#### SIT. Privacy-Friendly-Apps

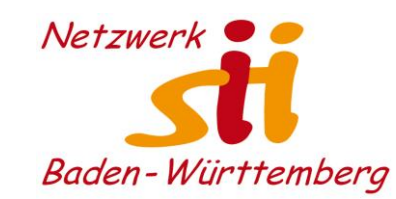

#### **[Forschungsgruppe SECUSO](https://secuso.aifb.kit.edu/)**

entwickelte **[Privacy Friendly Apps \(PFA\)](https://secuso.aifb.kit.edu/105.php)** für Android-Geräte fordern nur die für die Funktionalität erforderlichen Berechtigungen an. Zudem enthalten sie keine Tracking-Mechanismen, so dass keinerlei (Nutzungs-) Daten gesammelt werden. Alle Applikationen der Privacy Friendly Apps-Gruppe können daher ohne Bedenken hinsichtlich Privatsphäre- Verletzungen installiert werden."

#### **NoPhishing-Quiz:**

[https://play.google.com/store/apps/details?id=de.tudar](https://play.google.com/store/apps/details?id=de.tudarmstadt.informatik.secuso.phishedu2&hl=de) [mstadt.informatik.secuso.phishedu2&hl=de](https://play.google.com/store/apps/details?id=de.tudarmstadt.informatik.secuso.phishedu2&hl=de)

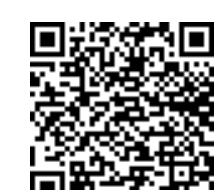

## **PRIVACY** FRIENDIY **APPS**

Für das Android-Smartphone

**Die Forschungsgruppe:** <https://secuso.aifb.kit.edu/>

#### **Die Apps:**

<https://secuso.aifb.kit.edu/105.php>

<https://simplemobiletools.com/>

# Privacy-Friendly-Apps

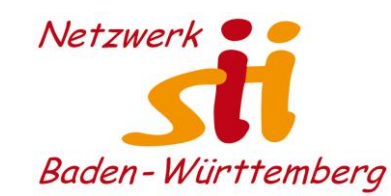

#### **NoPhishing-Quiz installieren:**

SIT.

[https://play.google.com/store/apps/details?id=de.tudar](https://play.google.com/store/apps/details?id=de.tudarmstadt.informatik.secuso.phishedu2&hl=de) [mstadt.informatik.secuso.phishedu2&hl=de](https://play.google.com/store/apps/details?id=de.tudarmstadt.informatik.secuso.phishedu2&hl=de)

#### **Whois & DNS-Lookup installieren:**

[https://play.google.com/store/apps/details?id=com.xspri](https://play.google.com/store/apps/details?id=com.xsprice.nettools&hl=de) [ce.nettools&hl=de](https://play.google.com/store/apps/details?id=com.xsprice.nettools&hl=de)

#### **Suche nach IP-Adresse (Domain eingeben):**

- 1. Ins Suchfeld Domain eingeben
- 2. Auf DNS klicken

Infos zur IP werden angezeigt

#### **Suche nach Domain (IP eingeben):**

- 1. Ins Suchfeld IP-Adresse eingeben
- 2. Auf DNS klicken Wenn die IP eindeutig zugeordnet ist, wird die Domain angezeigt.

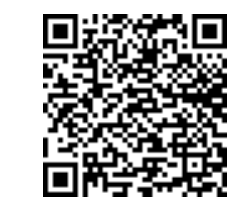

## **PRIVACY** FRIENDLY APPS 1

Für das Android-Smartphone

**Die Forschungsgruppe:** <https://secuso.aifb.kit.edu/>

**Die Apps:**  <https://secuso.aifb.kit.edu/105.php>

<https://simplemobiletools.com/>

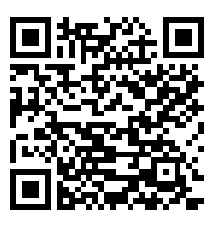

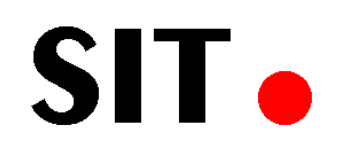

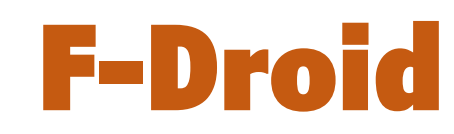

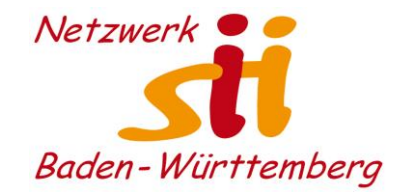

#### **Was ist F-Droid?**

F-Droid ist ein installierbarer Katalog mit FOSS-Apps (Free and Open Source Software) für Android. Der Client vereinfacht die Suche und Installation von Apps und behält den Überblick über Aktualisierungen.

#### **Ist F-Droid sicher?**

**In den F-Droid-Katalog werden nur freie, quelloffene und zuvor von ehrenamtlichen Unterstützern geprüfte Apps aufgenommen. D**as komplette Angebot ist kostenlos, eine Registrierung ist nicht erforderlich und es werden auch sonst keine Daten erhoben.

Mobilsicher.de - 07.03.2018

#### **Alternativen zu Google-Playstore?**

Neben Google-Playstore gibt es auch alternative App-Stores, bei welchen es z.T. App gibt, die im Google-Playstore kostenpflichtig zu erhalten sind. Aber Vorsicht, darunter könnten sich auch Malware-Apps befinden.

• [Praxistipp von CHIP](https://praxistipps.chip.de/play-store-alternativen-die-5-besten-apps-fuer-android_43663)

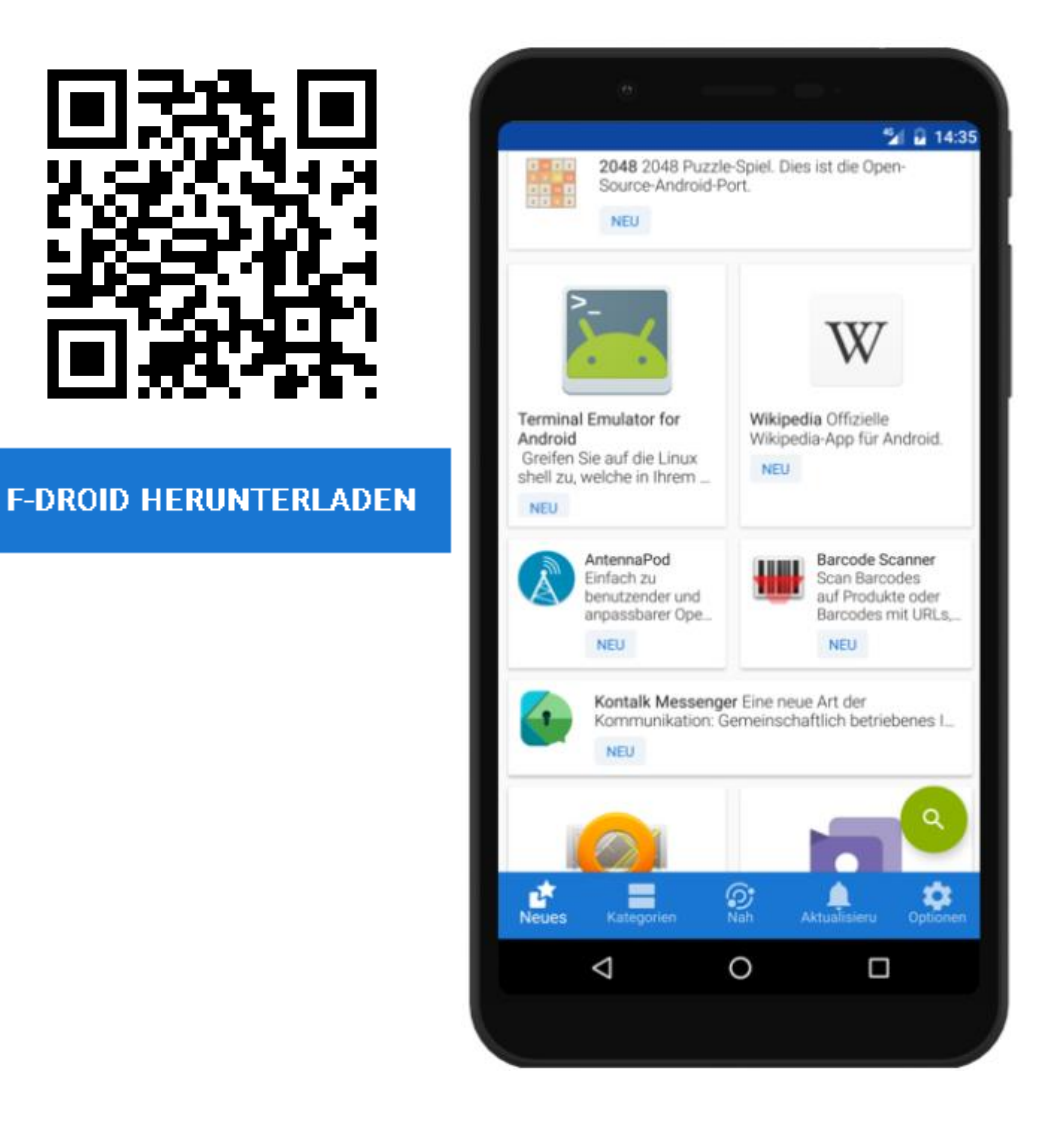

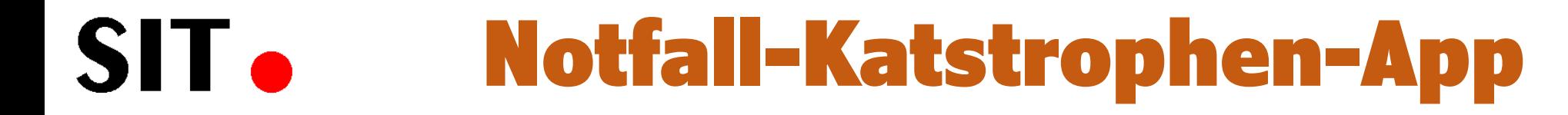

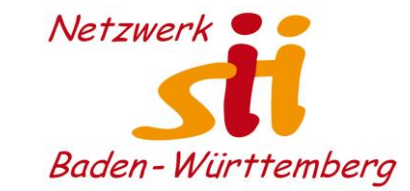

### Andere Gefahren für und Katastrophen

SIT.

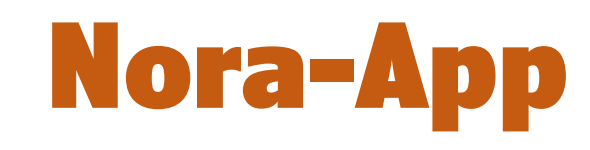

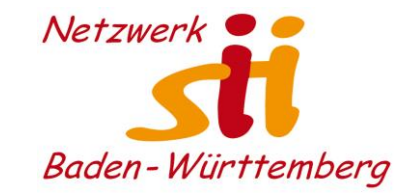

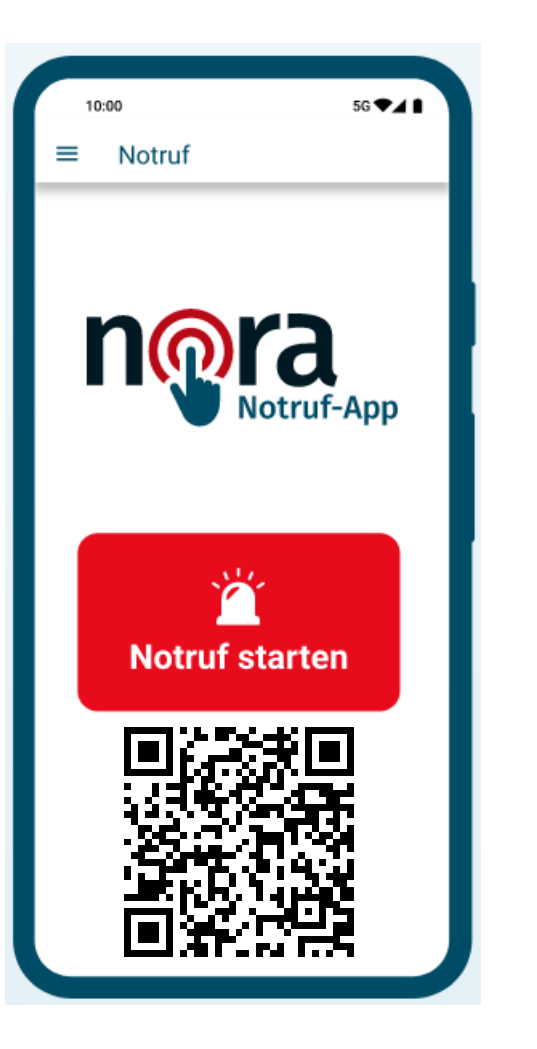

#### **Notruf-App der Bundesländer**

- Überall in Deutschland nutzbar
- Für alle Notfall- oder Unwetter-Meldungen
- Durch Registrierung erspart man sich die Nennung des Namens (Ersatz des Fax-Notrufs für Taubstumme).
- Stiller Notruf in Gefahrensituationen möglich
- Weitere Infos:

<https://www.nora-notruf.de/de-as/fragen/faq#236>

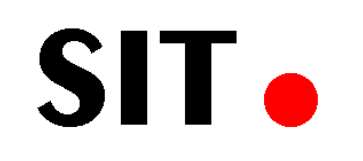

# Katwarn-App

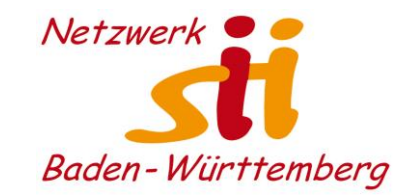

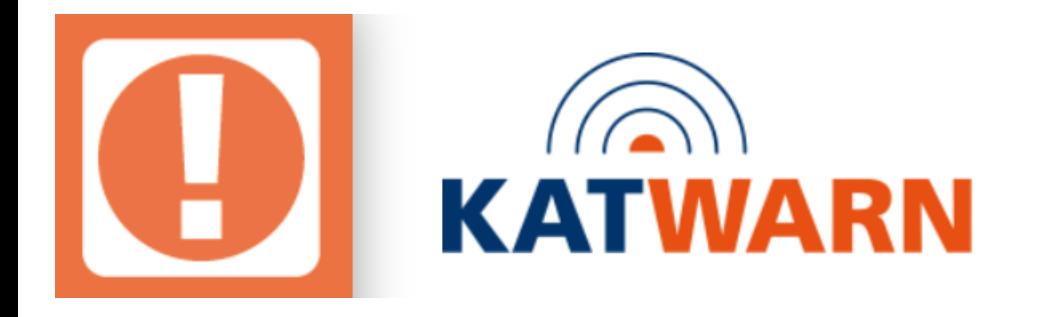

#### **Warnungen fürs Smartphone**

**KATWARN-App kostenlos installieren** 

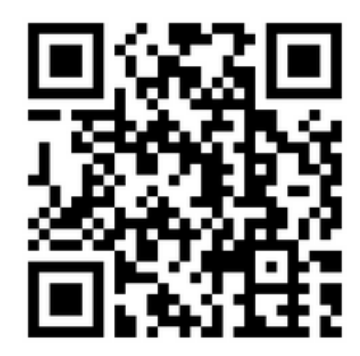

**QR-Code scannen und** direkt aus dem passenden Store herunterladen.

- Öffentlichen Versicherer und [Fraunhofer-](https://www.fokus.fraunhofer.de/)[Institut FOKUS](https://www.fokus.fraunhofer.de/)
- Warnmeldungen von Bund und Ländern, Behörden- und Organisationen der angeschlossenen Landkreise und Städte, von Nutzern sowie von Betrieben kritischer Infrastrukturen. Dazu zählen auch Feuerwehr-Leitstellen, Polizei-Dienststellen, der [Deutsche](https://www.dwd.de/DE/wetter/warnungen_gemeinden/warnkarten/warnWetter_nib_node.html?bundesland=nib)  [Wetterdienst](https://www.dwd.de/DE/wetter/warnungen_gemeinden/warnkarten/warnWetter_nib_node.html?bundesland=nib), Hochwasser- und Erdbebenzentralen.
- Auch per SMS oder Email <https://www.katwarn.de/anmeldung-mail-sms.php>

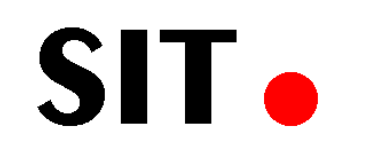

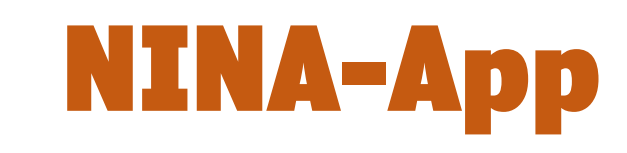

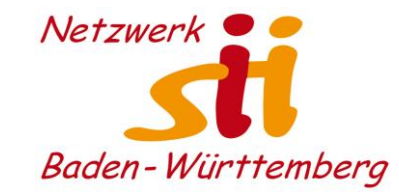

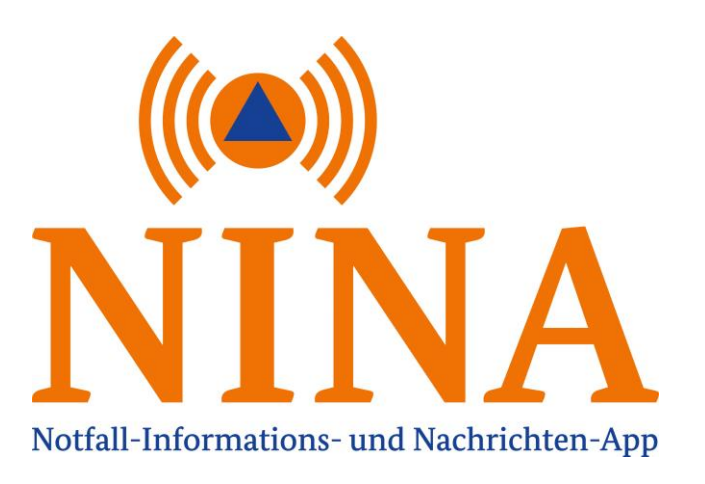

#### Warnungen fürs Smartphone

NINA-App kostenlos installieren

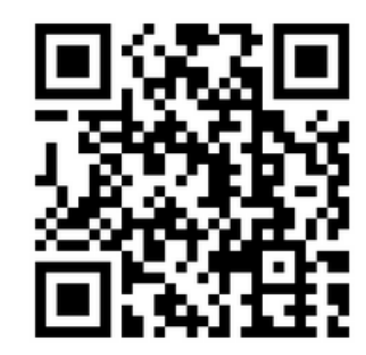

QR-Code scannen und direkt aus dem passenden Store herunterladen.

- [Bundesamt für Bevölkerungsschutz](https://www.bbk.bund.de/DE/Home/home_node.html) [und Katastrophenhilfe](https://www.bbk.bund.de/DE/Home/home_node.html).
- Bevölkerungsschutzes, des Deutschen Wetterdienstes sowie lokale Hochwassermeldungen der Bundesländer.
- Karte mit bundesweiten Gefahren
- Verhaltenstipps für bestimmte Katastrophen-Szenarien.
- Derzeit Informationen zur [Corona-](https://www.ndr.de/nachrichten/info/coronaliveticker2282.html)[Pandemie.](https://www.ndr.de/nachrichten/info/coronaliveticker2282.html)

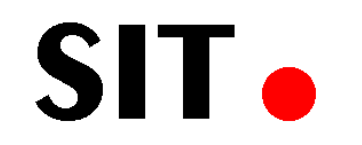

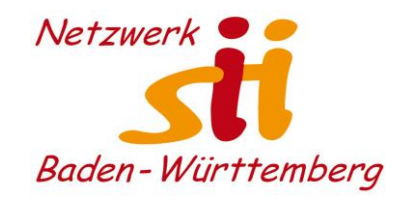

# Herzlichen Dank!

# Bleiben Sie sicher und engagiert!